## ROS & OPERA mode with the Micro KEYER II

Last Update: 31 January 2012

It's not always easy to have the right settings for all the different of HAM software and for my IC-703 TRX. I use Windows 7 Professional 64 bits, and have try different of settings in the Audio configuration of Win7 and in the Micro KEYER II interface for use the ROS and the OPERA program of EA5HVK, and found the settings below for me the best.

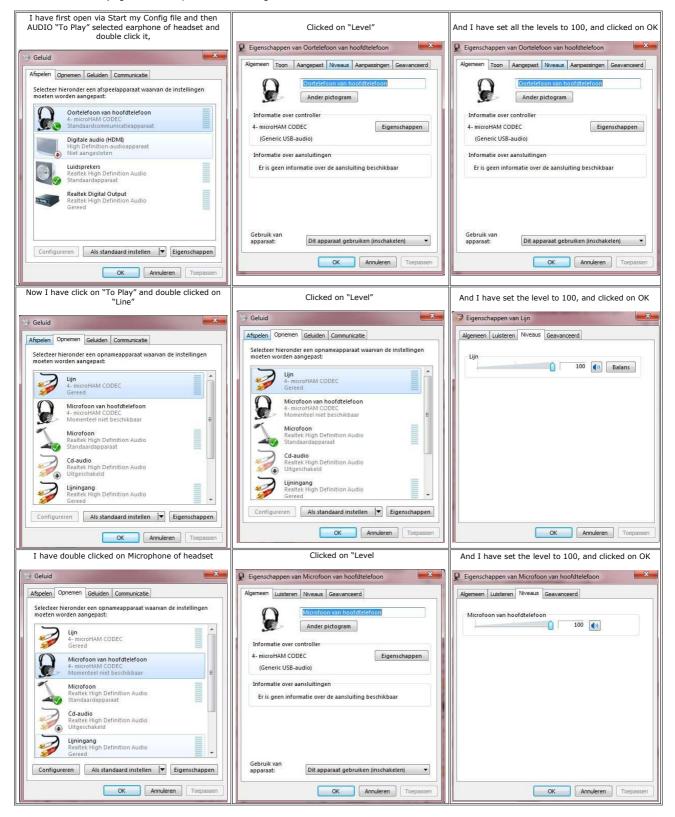

| Algemeen Luisteren Niveaus Geavanceerd                                                                                | Algemeen Luisteren Niveaus Geavanceerd                                                         |
|----------------------------------------------------------------------------------------------------|------------------------------------------------------------------------------------------------|
| U kunt via deze Microfoon van hoofdtelefoon-poort naar een<br>draagbare muziekspeler of een ander apparaat luisteren. | U kunt via deze Lijn-poort naar een draagbare muziekspeler of een<br>ander apparaat luisteren. |
| <b>♀</b> ⇒ <b></b>                                                                                                    | i i i i i i i i i i i i i i i i i i i                                                          |
| Naar dit apparaat luisteren NOT Enabled                                                                               | Naar dit apparaat luisteren NOT ENABLED                                                        |
| Afspelen via dit apparaat:                                                                                            | Afspelen via dit apparaat:                                                                     |
| Standaardapparaat voor afspelen 👻                                                                                     | Standaardapparaat voor afspelen 🔹                                                              |
| Energiebeheer                                                                                                    | Energiebeheer                                                                                  |
| Ingeschakeld laten als de computer op een accu werkt                                                                  | Ingeschakeld laten als de computer op een accu werkt                                           |
| Automatisch uitschakelen om energie te besparen                                                                       | Automatisch uitschakelen om energie te besparen                                                |
|                                                                                                    |                                                                                                |
|                                                                                                    |                                                                                                |
|                                                                                                    |                                                                                                |

| In "Ports", I have the next setup                                                                   |                                                                                                    |
|----------------------------------------------------------------------------------------------------|----------------------------------------------------------------------------------------------------|
| 영영 microHAM USB Device Router 7.7.1                                                                 |                                                                                                    |
| Router Preset Device Virtual Port Help                                                              | Click on the "Set" just at "open 9600 8N 1" I have set the next setup.                                                                                                    |
| V micro KEYER II                                                                                    | 90 micro KEYER II.Radio Control: Icom IC-703                                                                                                    |
| Ports Audio Switching PTT CW / WinKey CW Messages FSK Messages DVK Keyboard Display System Settings | Radio: Icon IC-703                                                                                                    |
| RADIO Icom IC-703                                                                                   | Baud rate: 9600 bps v CI-V address: 68 Port: none v                                                                                                    |
| 7.050.000 USB                                                                                       | V Disable router queries V PW1 on radio bus Tracking                                                                                                    |
| CAT: COM13  open 9600 8N2  Set                                                                      | Forward autoinformation to CAT port: 📝 1st 📝 2nd                                                                                                    |
| 2nd CAT: none 🔹 🜗                                                                                   | CAT communication log: Clear Save Start Stop                                                                                                    |
| FSK: none  Test 2nd FSK: none Test Invert                                                           | <u></u>                                                                                                    |
| CW: none  DTR  Test                                                                                 |                                                                                                    |
| PTT: COM5 V RTS V dosed V Test                                                                      |                                                                                                    |
| 2nd PTT: none 🔻 RTS 🔻 🕨                                                                             |                                                                                                    |
| Foot Switch: none 🔻 CTS 💌 📲 🔲 invert                                                                |                                                                                                    |
| Auxiliary: none  Mon                                                                                |                                                                                                    |
| WinKey: none 🔹 🌓 Test Mon                                                                           |                                                                                                    |
| Control: none 🔹 🜗 Mon                                                                               |                                                                                                    |
|                                                                                                    |                                                                                                    |
| MixW MultiPSK JT65+HF WSJT9 HRD WSPR2 FLDIGI                                                        | · · ·                                                                                                    |
| DXLab V4 Chat ROS N1MM-Logger SSB Digpan                                                            |                                                                                                    |
| Virtual serial ports routing setup micro KEYER II v4.6 (WinKey rev. 10) connected                   |                                                                                                    |
| In "Audio Switching directory" I have the next setup.                                               |                                                                                                    |
|                                                                                                    | In "PTT" I use the next setup                                                                                                    |
| 90 microHAM US8 Device Router 7.7.1                                                                 | 90% microHAM USB Device Router 7.7.1                                                                                                    |
| Router Preset Device Virtual Port Help                                                              | Router Preset Device Virtual Port Help                                                                                                    |
|                                                                                                    | V micro KEYER II                                                                                                    |
| Ports Audio Switching PTT CW / WinKey CW Messages FSK Messages DWK Keyboard Display System Settings | Ports Audio Switching PTT CW / WinKey CW Messages FSK Messages DVK Keyboard Display System Settings                                                                                                    |
| Voice/Digital settings selector on USB/LSB/FM modes CW DVK DIGTTAL                                  |                                                                                                    |
| Use DIGITAL settings   Digital Band Map                                                             | PTT selector                                                                                                    |
| Sound Card                                                                                          | CW PTT1 (microphone jack)  When foot switch is pressed                                                                                                    |
| Sound Card                                                                                          | VOICE PTT1 (microphone jack)  VOICE VOICE PTT1 (microphone jack)  VOICE VOICE |
| Computer generated audio fed to:                                                                    | FSK/DIGITAL PTT1 & PTT2 (both jacks)                                                                                                    |
| VOICE Microphone jack, DIX control •                                                                | PA PTT LINA PTT Sound card PTT CW in VOICE When foot switch is released                                                                                                    |
| FSK/DIGITAL Line input (rear)   Microphone Selector                                                 | PA PTT tail 10 m ms VRestore serial PTT and audio routing                                                                                                    |
|                                                                                                    | LNA PTT tail 10 m ms invert V Restore serial FSK                                                                                                    |
|                                                                                                    | PTT lead 10 + ms<br>PTT tail Constant + 10 + ms                                                                                                    |
| Front @ Auto © Rear                                                                                 |                                                                                                    |
| Sound card overrides microphone                                                                     |                                                                                                    |
|                                                                                                    |                                                                                                    |
|                                                                                                    |                                                                                                    |
| MIXW MUHIPSK []JT65-HF WSJT9 [] HRD [] WSPR2 [] FLDIGI                                              | MxW MutePsk []JT65HF WSJT9 [] HRD [] WSPR2 [] FLDIGI                                                                                                    |
| DXLab V4 Chat ROS N1MM-Logger SSB Digipan                                                           | DXLab V4 Chat ROS INJMM-Logger SSB Digipan                                                                                                    |
| Microphone, sound card & Radio routing setup micro KEYER II v4.6 (WinKey rev. 10) connected         | PTT and FSK setup micro KEVER II v4.6 (WinKey rev. 10) connected                                                                                                    |
|                                                                                                    |                                                                                                    |

| Remarks:                                                 | Transceiver instellingen              | The soundcard setting are as follow                                                                                                    |
|----------------------------------------------------------|---------------------------------------|----------------------------------------------------------------------------------------------------|
| <u>Kelliarks.</u>                                        | TRX besturing                         |                                                                                                    |
| Sometimes when I try to<br>connect my CAT I become       |                                       |                                                                                                    |
| some error message like                                  | Merk Model                            |                                                                                                    |
| "Close HAM Radio DeLuxe".                                | Icom VIC-703 V                        |                                                                                                    |
| But I haven't HRD load at the moment. So after some      |                                       |                                                                                                    |
| investigation I found out that                           | ON LINE                               | IIII Geluidskaart instellingen                                                                                                    |
| I have Commander running                                 |                                       | Geluid aan                                                                                                    |
| and MixW.<br>So I closed both and do a                   | COM21, 1200 bps                       | Lijn (4- microHAM CODEC)                                                                                                    |
| Re-Scan for connect to my                                |                                       |                                                                                                    |
| CAT.<br>And now the ROS program                          |                                       | Geluid uit                                                                                                    |
| find my CAT and I become                                 |                                       | Oortelefoon van hoofdtelefoon (                                                                                                    |
| the message "ON LINE" and                                |                                       | T ATT 10dB                                                                                                    |
| all is working fine                                      | SWR Protectie                         | I ATT TOOR                                                                                                    |
| Yes, I see that he use                                   |                                       | ОК                                                                                                    |
| COM21 with 1200 bps but<br>it's work very well and I can |                                       | Lauran and Lauran and Lauran a |
| change from Frequenz via                                 | Note: Audio by the Rear ACC Connector | 8 <u>.</u> 2                                                                                                    |
| the Freq. macro's from the<br>ROS program and I can      |                                       |                                                                                                    |
| receive and transmit in ROS                              | Re-Scan OK                            |                                                                                                    |
| mode, that's what count hi                               | Bugs to nietoros@hotmail.com          |                                                                                                    |
|                                                          |                                       |                                                                                                    |

Like I wrote on the begin of this message it's also the best settings for me, so that I can use ROS mode (program) with the MicroKEYER II interface and this in connection with DXKeeper for logging the QSO's.

## ROS mode

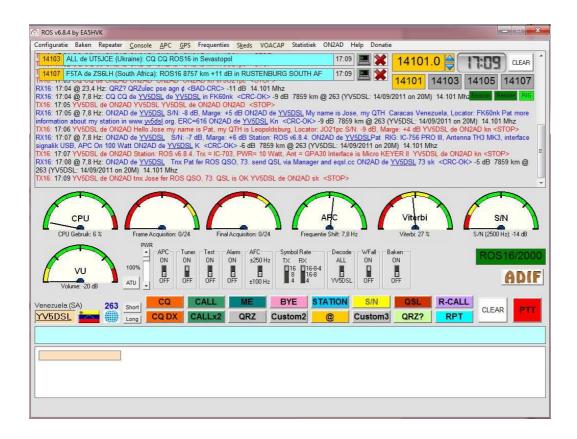

**OPERA** mode

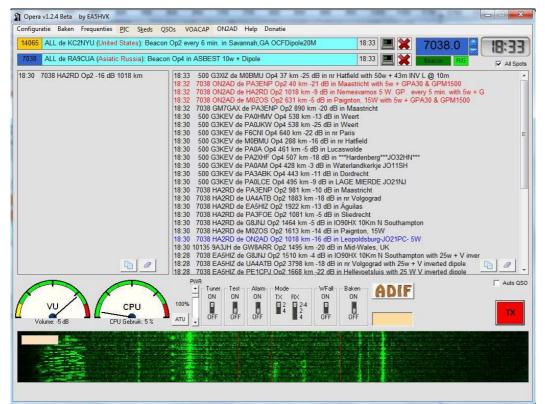

73 de Pat ON2AD

PS: SRI for some translate errors because My OS is in the Dutch language and some text is free translated, and my English isn't the best.

Close Window